# **8032 Zusammenfassende Bestandsangabe**

ILTIS-Handbuch, Titeldaten, Formatdokumentation, Feldbeschreibungen

Stand: 01.09.2016

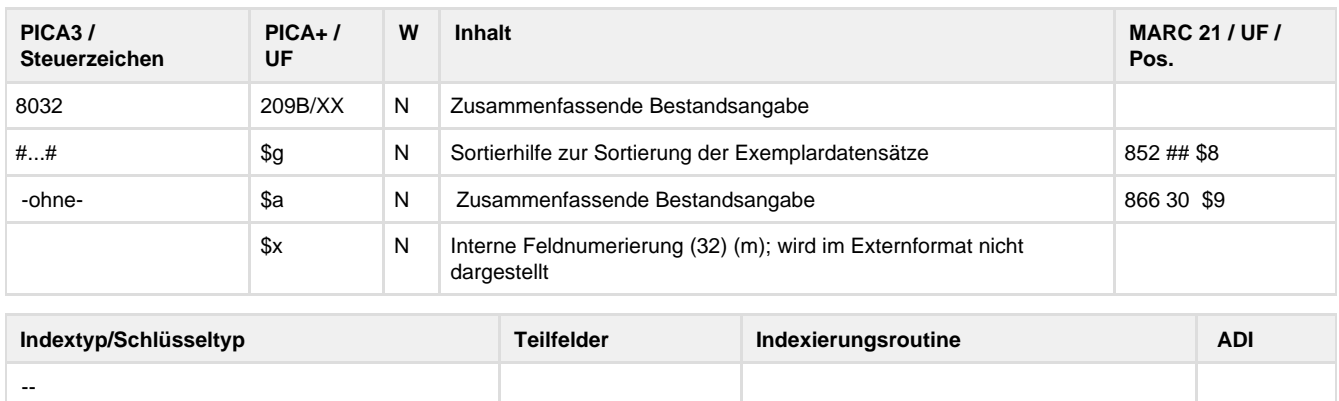

## **Verwendung**

Das Feld ist in allen \*b\*\*- und \*d\*\*-Sätzen zulässig. Das Feld ist in \*b\*z- und \*d\*z-Sätzen obligatorisch, wenn kein Feld 8034 vorliegt.

### **Link zum ZDB-Format**

[http://www.zeitschriftendatenbank.de/fileadmin/user\\_upload/ZDB/pdf/zdbformat/8032.pdf](http://www.zeitschriftendatenbank.de/fileadmin/user_upload/ZDB/pdf/zdbformat/8032.pdf)

Für fortlaufende Ressourcen sind die Angaben des ZDB-Formats zu beachten.

### **Beschreibung des Feldinhaltes**

In der zusammenfassenden Bestandsangabe wird der tatsächlich vorhandene Bestand des jeweiligen Standorts angegeben.

### **Ausführungsbestimmungen**

Das Unterfeld \$g enthält eine Ziffer zwischen 1 und 99, mit deren Hilfe alle zu einem Titelsatz gehörenden Exemplarsätze eines Standorts / einer Bibliothek in eine sinnvolle Reihenfolge gebracht werden können.

Im Unterfeld \$a werden die vorhandenen Bände, Jahrgänge etc. zusammenfassend dargestellt. Die wichtigsten Elemente der Bestandsangabe sind die numerischen Zählungen und/oder die chronologischen Zählungen. Weisen die Ausgaben einer fortlaufenden Ressource neben einer chronologischen Zählung zusätzlich eine durchlaufende numerische Zählung auf, wird sie der chronologischen Zählung mit Punkt vorangestellt. Die Erfassung einer Bandbezeichnung (z. B. Band, Heft, Volume, Nr.) entfällt im Allgemeinen. Nicht durchlaufende Zählungen werden grundsätzlich nicht erfasst. Die Erfassung der chronologischen Zählung erfolgt grundsätzlich ohne Klammerung und ohne Monats-/Tages-Angaben. Vor und nach dem Bis-Strich wird ein Blank erfasst.

Selbständige Indices, für die keine eigene Beschreibung angelegt wird, werden in einem eigenen Exemplarsatz erfasst. In der Regel soll die normierte Bezeichnung "Index" in Feld 8031 verwendet werden.

**Codes**

---

**Beispiele**

**8032** #1#1.2016 -

**8032** #1#19.2016,4 -

**Altdaten / Datenpflege**

<https://wiki.dnb.de/download/attachments/41157656/8032.pdf?version=1&modificationDate=1398499128000&api=v2>